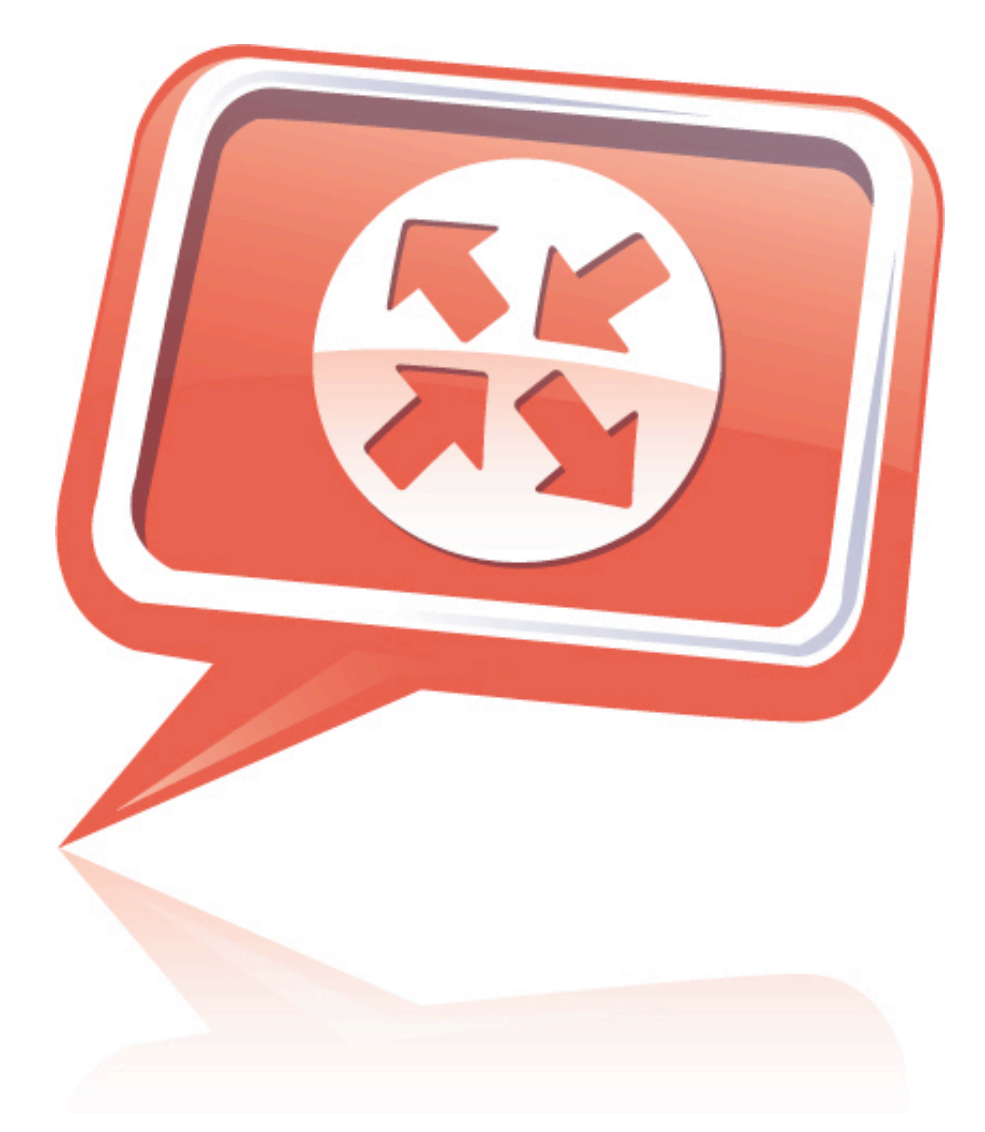

# Kerio WinRoute Firewall 6.6 Reviewer's Guide

Published March 2009

# **Reviewer's Guide: Kerio WinRoute Firewall**

**More than just security. Control user Internet access.**

For small to medium businesses, schools, government agencies and nonprofit organizations that need secure and productive Internet access, Kerio WinRoute Firewall provides unified gateway security, bandwidth management, VPN and user Internet access management. Kerio WinRoute Firewall is a Windows-based Unified Threat Management (UTM) gateway security solution. Unlike other network firewalls, Kerio's security solution is very easy to administer and includes an easy-to-use on-demand web reporting tool and advanced P2P blockers.

## **What's New in Kerio WinRoute 6.6?**

- A cross-platform Kerio VPN Client for Windows, Mac OS X, and Linux, addressing a growing need to provide secure VPN connectivity to the mobile workforce with diverse OS platforms.
- The new VPN Clients allow the customer to establish persistent VPN tunnels with offsite servers to ensure encrypted connectivity with their local network. The ability of the new Kerio VPN Client to run automatically as a service allows those Mac, Linux or Windows servers to instantly reconnect after a reboot.
- Available now for Windows, Mac OS X and Linux, the Kerio VPN Client is offered at no additional cost to valid license holders of Kerio WinRoute Firewall 6.6.

### **Core Features**

Kerio WinRoute Firewall consists of four feature groups: unified security, user management, bandwidth control, and VPN.

#### **Unified Security**

As an impressive application layer firewall, Kerio WinRoute Firewall provides comprehensive network security that includes:

- Incoming and outgoing traffic policies
- Anti-virus protection
- P2P blocking
- DHCP and NAT for Internet sharing and application routing
- Web proxy for Internet caching, logging, and filtering

#### **User Management**

User management features include user-based traffic policies, web site category filtering, and an on-demand web interface that reports individual user's Internet activity.

Users' Internet activity can be monitored and restricted by IP address, Windows login or browser login. The optional Active Directory integration provides with single sign-on functionality.

The web content filtering capability uses IBM's ISS Orange Web filter, which has over 4.4 billion websites categorized into 60 content categories such as online gambling, pornography, and job searches.

The web-reporting interface is called Kerio StaR (Statistics and Reporting). The graphical web interface makes it easy for non-technical managers and business owners to securely audit Internet activity without the assistance of IT staff. The reports are print-friendly and helpful when monitoring employee productivity throughout the organization.

#### **Bandwidth Management**

Kerio WinRoute Firewall comes with a number of bandwidth management tools including:

- Internet Link-load balancing for enhancing bandwidth and improving bandwidth performance for Internet applications
- Increases download and upload speeds Combine several Internet connections to create greater bandwidth
- Improves the quality of VoIP and video conferencing Spread Internet traffic onto multiple connections with policy-based routing or bandwidth threshold
- Prevents business interruption from Internet outages Maintain connection uptime with active/active failover

#### **VPN**

The VPN server in Kerio WinRoute Firewall provides site-to-site, client-toserver, and clientless VPN services that are NAT-friendly. Kerio's VPN is easier to use and just as secure as popular VPN protocols, such as IPsec and PPTP.

#### **13 additional product localizations**

Kerio WinRoute Firewall is available in Chinese, Croatian, Dutch, French,

German, Hungarian, Italian, Japanese, Polish, Portuguese, Russian, Spanish, and Swedish.

## **Getting Started**

#### **Minimum System Requirements**

- Pentium III
- 256 MB RAM
- 20 MB HDD free for installation
- Additional hard drive space for logging and cache
- Minimum of two network interfaces
- Windows 2000/XP/2003/Vista/2008

#### **Installation and Setup**

An online step-by-step guide is available at: http://www.kerio.com/manual/kwfsbs/en/

1. Run the Kerio WinRoute installer and select the "Complete" installation. Note: Disable the Internet Connection Sharing (Windows 2000, XP) or Windows Firewall/Internet Connection Sharing (Windows XP sp2) services if detected by the installer. Otherwise Kerio WinRoute Firewall might not function correctly.

2. Define a username and password that will be used for the administrative account.

3. After the installation, run the Administration Console (Start > Programs > Kerio). Create a new connection and connect to the local host (the local computer) with the user name and password defined during installation. The seven step Network Rules Wizard will be started automatically after the first login.

The Network Rules Wizard will let you set the following parameters:

1) Type of Internet Connection — Choose the mode that you want Kerio WinRoute Firewall to run in.

2) Internet Adapter — selects an Internet interface or appropriate dial-up. Supply the username and password for the appropriate account if the selected type is a dial-up connection.

In case of a dial-up connection, WinRoute requires a corresponding username and password. Specification of this login data is not required if the information is already saved in the operating system. If not,

specify a username and password for a corresponding dial-up connection.

3) Outbound Policy — enables or restricts outbound access to the Internet.

4) VPN — allows Kerio WinRoute Firewall to create rules for VPN interconnection between offices as well as connections from remote clients. The Kerio Clientless SSL-VPN option enables the ability to allow and set restrictions for remote file sharing access.

5) Inbound Policy — allows the set up of port mapping for services that need to be accessed from the Internet, such as SMTP (for an email server).

Internet Sharing (NAT) — network address translation (NAT) must be enabled if private IP addresses will be used within the LAN and for Internet sharing.

# **Technical Support for Reviewers**

Kerio Technologies offers comprehensive, easy-to-understand materials for general support as well as top-of-the-line, free phone and email access to our technical support staff.

Additional tools include:

- Manuals are available at: http://www.kerio.com/supp\_kwf\_manual.html.
- Knowledge base articles are available at http://support.kerio.com.

• Help pages are available throughout the setup process and within the software.

# **Pricing**

Pricing and Availability

Kerio WinRoute Firewall 6.6 is immediately available starting at \$329 for ten users, or \$395 with integrated McAfee Anti-Virus.

# **Kerio Facts at a Glance**

- Kerio WinRoute Firewall first started in 1997 as WinRoute Pro. The name changed to Kerio WinRoute Firewall in 2001.
- Kerio Technologies Inc is headquartered in San Jose, California, and has offices in New York City, Cambridge, United Kingdom; Leverkusen, Germany; Pilsen, Czech Republic, and Moscow, Russia.
- Kerio WinRoute Firewall is primarily sold through its global channel network of 4,400 reseller and distributors in 108 countries.
- Kerio WinRoute Firewall is used by thousands of schools, businesses, government agencies, and non-profit organizations in 160 countries.
- Kerio WinRoute Firewall trial is available to download on a 30-day trial basis at http://www.kerio.com/kwf\_download.html.

## **Contact**

Public Relations Technical Support jfronske@kerio.com +1 408 496 3346 www.kerio.com

Joan Fronske http://support.kerio.com<br>ifronske@kerio.com +1 408 496 4500

WinRoute™, Kerio™ and Kerio logo are protected trademarks of Kerio Technologies Inc. All other trademarks belong to their respective owners.